## Kunst tut jedem gut

Christian Maihöfner über die Auswirkung aufs Gehirn

Kunst verändert unser Gehirn. Wissenschaftler der Friedrich-Alexander-Universität und des Germanischen Nationalmuseums untersuchen, wie sich Kunst auf das Denken, die Gesundheit und die Persönlichkeit auswirkt. Im vergangenen Jahr wurden angehende Rentner untersucht. Jetzt erforschen die Experten die Wirkung von Kunst auf Jüngere beim Berufseinstieg. Professor Christian Maihöfner hat uns erste Ergebnisse verraten.

## Wie wirkt Kunst auf das Gehirn?

Christian Maihöfner: Im Gehirn gibt es ein Ruhenetzwerk, das ganz wichtig für die Stimmung und das Wohlbefinden ist. Wer sich mit Kunst beschäftigt oder selbst künstlerisch<br>tätig ist, bei dem wird die Aktivität des Ruhezentrums deutlich verstärkt.

## *Was bedeutet das?*

Maihöfner: Das heißt zum einen, dass die persönliche Widerstands- Christian Maihöfner. Foto: PR<br>fähigkeit gestärkt wird. Man kann also besser mit Stress umgehen. Und Was ist eigentlich mit subjektiv<br>zum anderen fühlt man sich objektiv "hässlichen" Kunst zum anderen fühlt man sich objektiv wohler.

Gilt das für Gesunde oder Kranke? Maihöfner: Die Kunst ist eine Quelle für jeden, sein persönliches<br>Wohlbefinden zu steigern. Wenn Gesunde sich mit Kunst beschäftigen, können sie besser mit Stress umgehen. Zum Beispiel weiß man von Depressiven, dass sie ein verändertes Ruhenetzwerk im Gehirn haben. Sicherlich wirkt sich die Kunst darauf positiv aus. Ob sie als Behandlungsmöglichkeit erfolgreich ist, müsste allerdings überprüft werden – aber es ist davon auszugehen.

Viele Künstler sind selbst depressiv. Maihöfner: Das stimmt. Aber das heißt auf keinen Fall, dass Kunst depressiv macht. Vielmehr ist die Kunst für Depressive oft ein Ventil, um ihre Innenwelt nach außen zu transportieren.

Macht es einen Unterschied, ob man sich lediglich mit Kunst auseinandersetzt oder selbst aktiv wird?

Maihöfner: Ja. Wer selbst malt oder zeichnet, bei dem sind die Aktivitäten des Ruhenetzwerks noch einmal<br>höher als bei denen, die Gemälde betrachten.

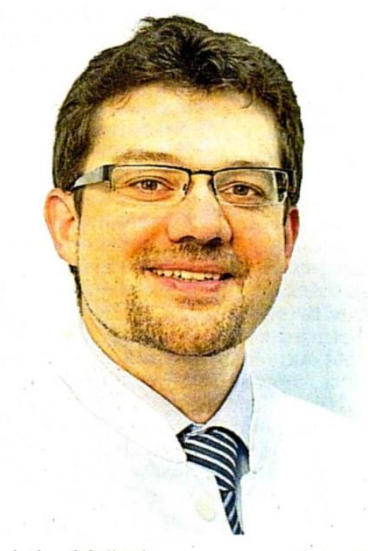

Foto: PR

ern die auch die Stimmung?<br> **Maihöfner:** Nein. Aber subjektiv<br>
schöne Bilder verbessern die Stimmung, sie aktivieren das Belohnungszentrum – und damit können sie zum Beispiel auch Schmerz lindern. Es bringt also schon etwas, wenn ich als Arzt ein schönes Bild ins Wartezimmer hänge. Das ist wie bei Schokolade oder Alkohol. Beides wirkt sich zunächst positiv auf die Stimmung<br>aus. Aber Vorsicht: Auch Kunst kann süchtig machen. Weil man das "schöne Gefühl" nämlich immer wieder haben will.

Warum machen Sie die Studie überhaupt?

Maihöfner: Weil es dazu bisher keine Studie gab. Die Wirkung von Musik auf das Gehirn ist vielfach untersucht worden. Aber nicht die von Kunst.

Und Sie selbst: Malen Sie jetzt auch?

Maihöfner: Die Studie ist auf jeden Fall eine große Bereicherung, auch für mich persönlich. Ich gehe nun öfter mit meiner Familie ins Museum. Auch mein kleiner Sohn malt außerordentlich gern.

Interview: HANNI KINADETER

Quelle: Nürnberger Nachrichten,29.06.2012; S. 6